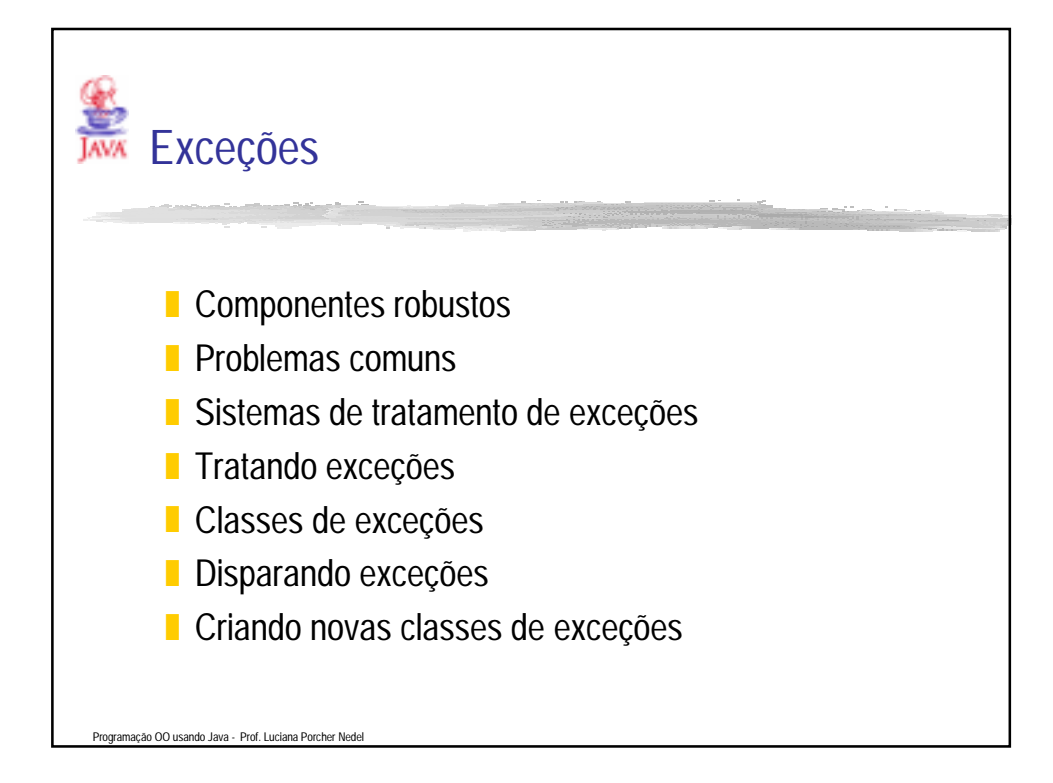

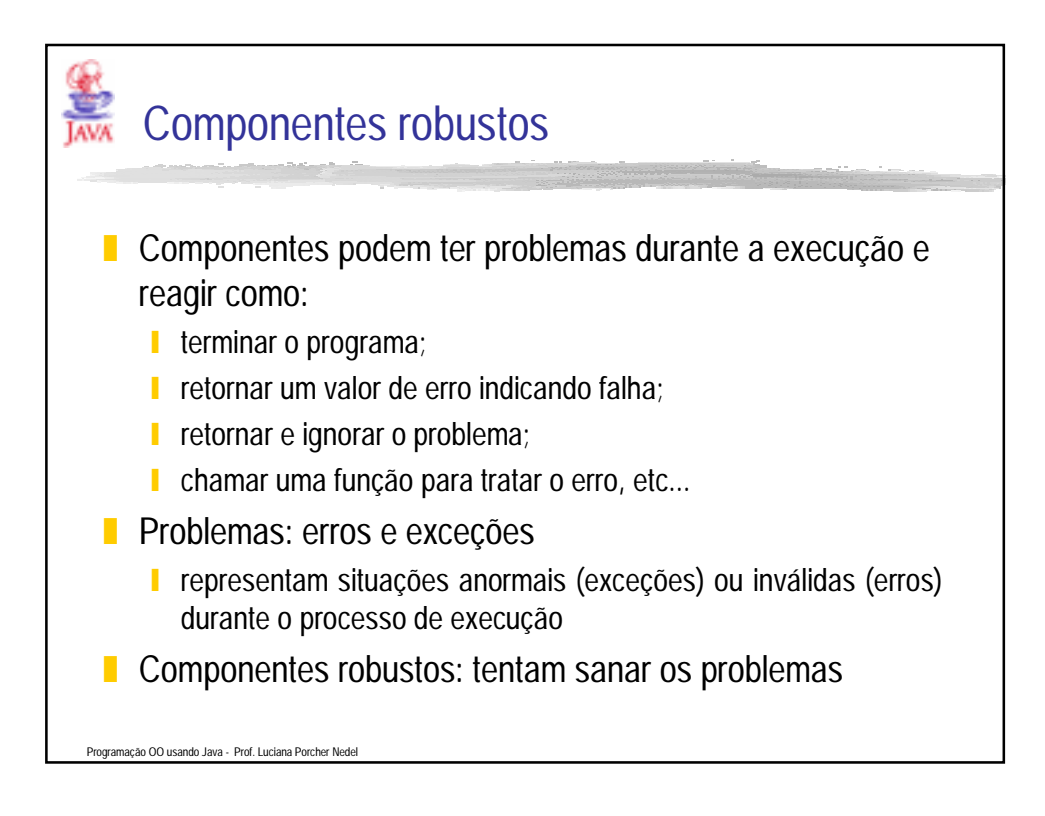

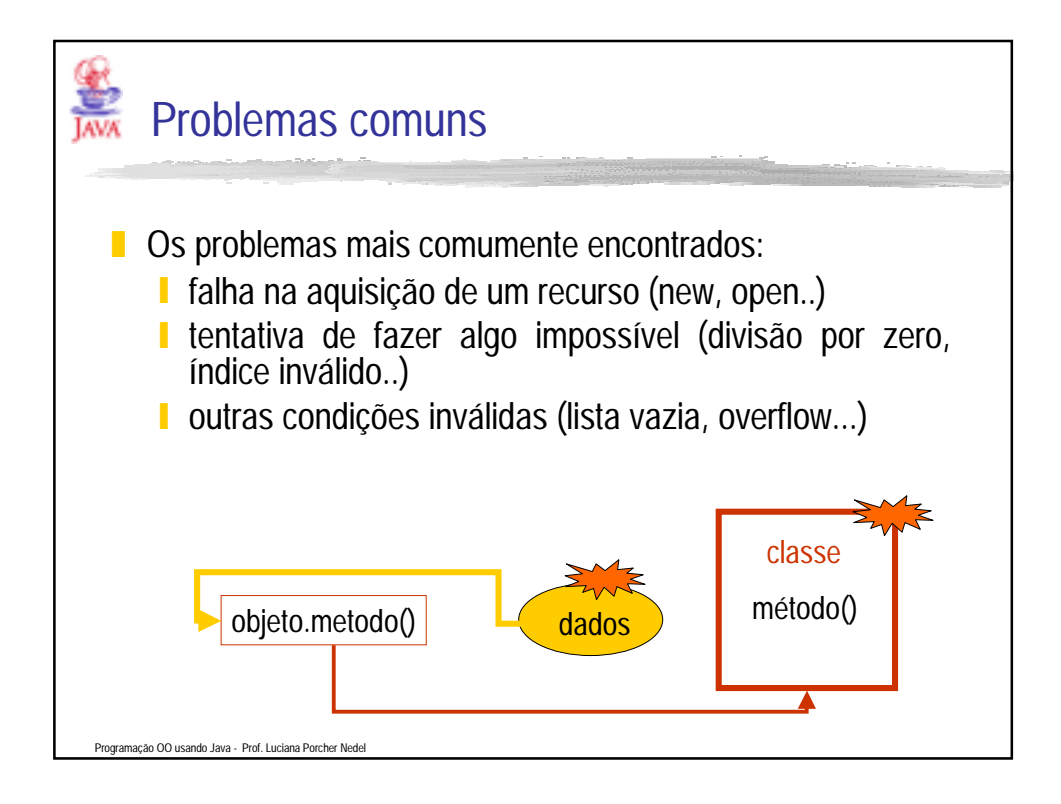

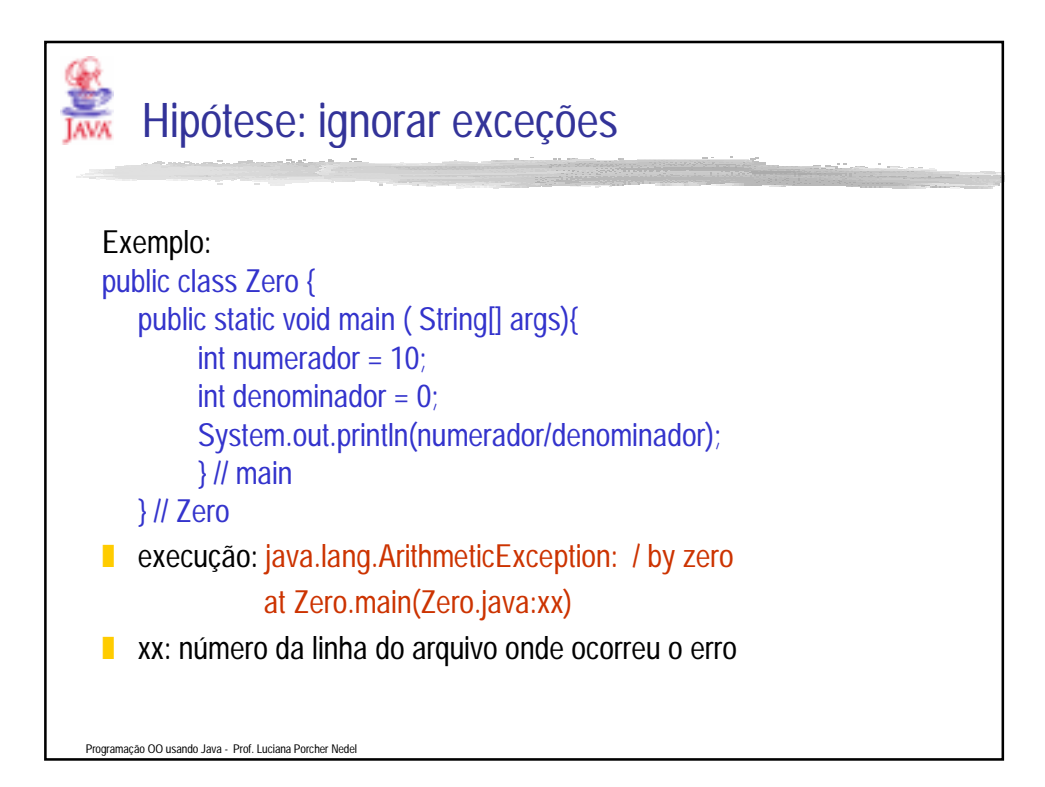

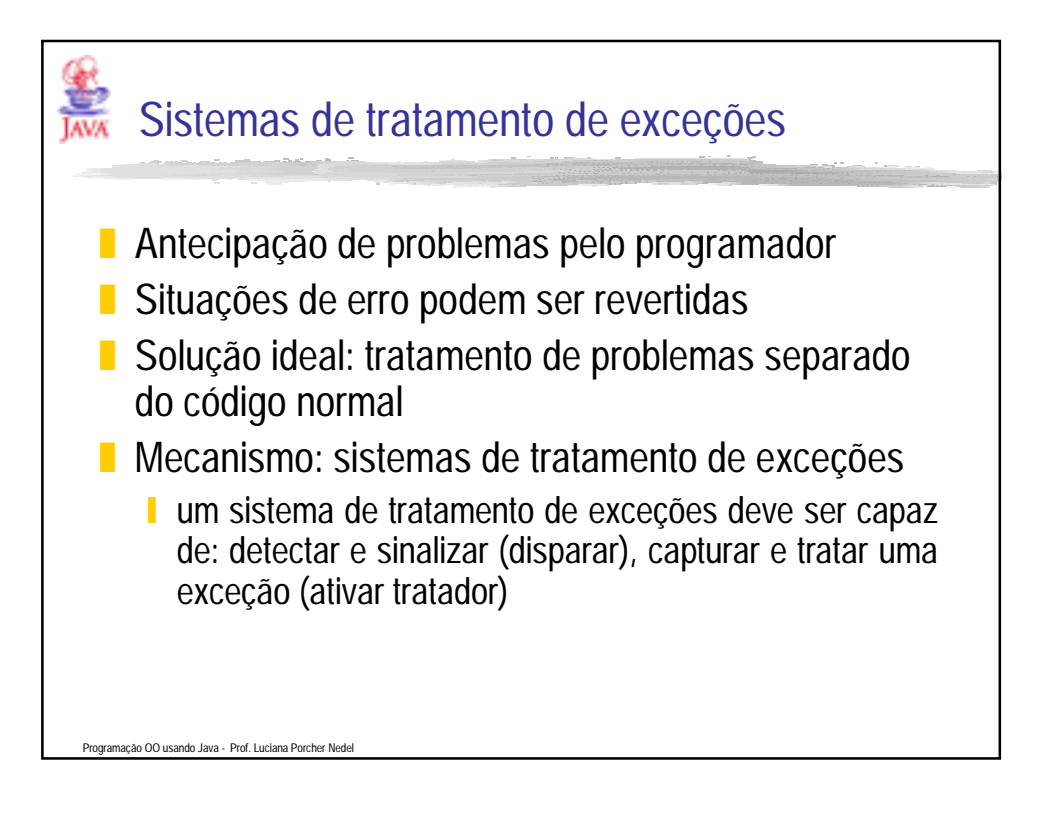

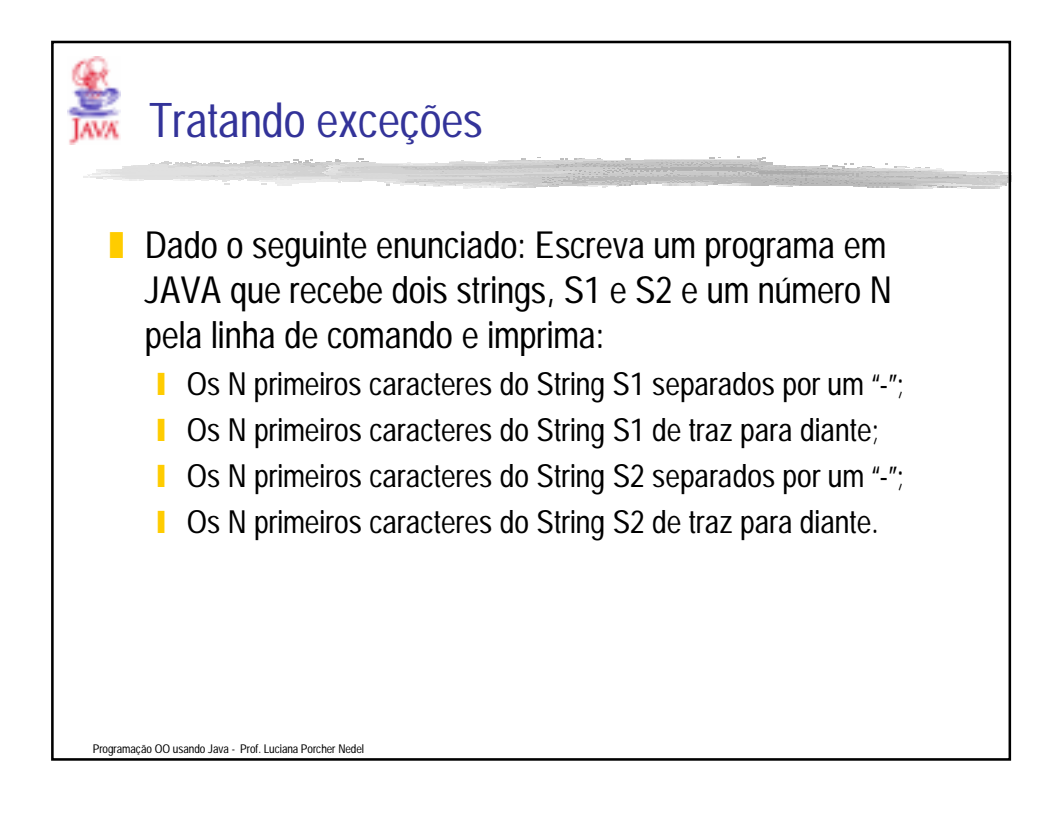

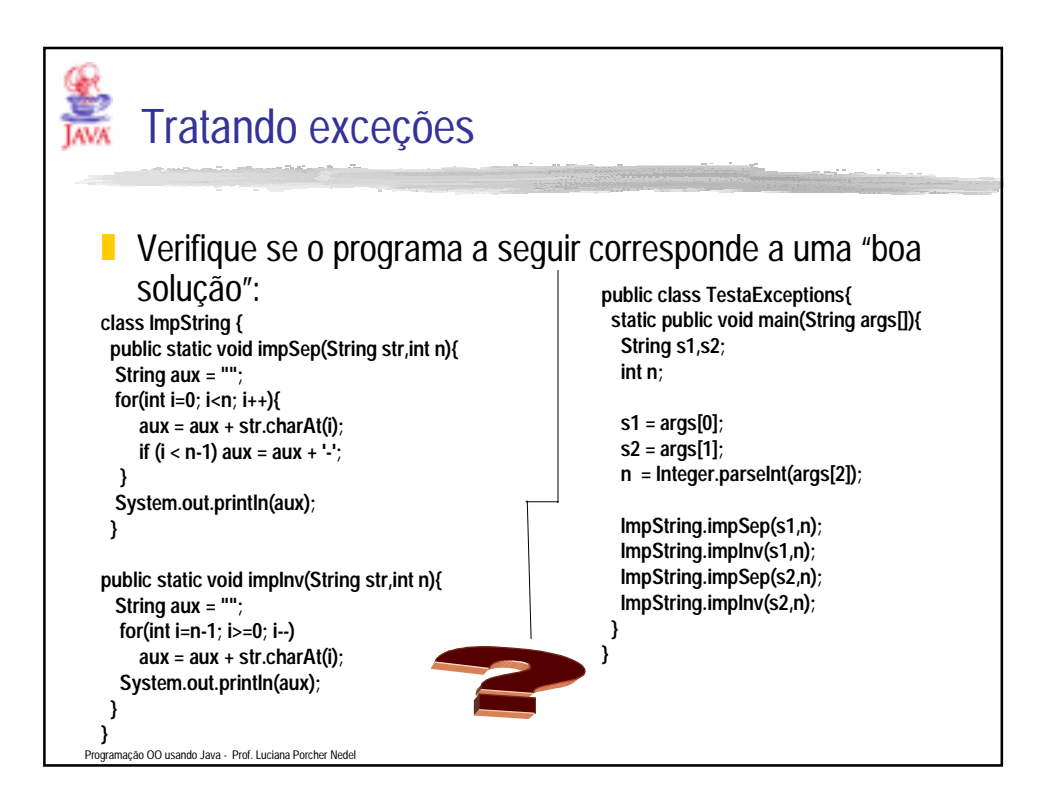

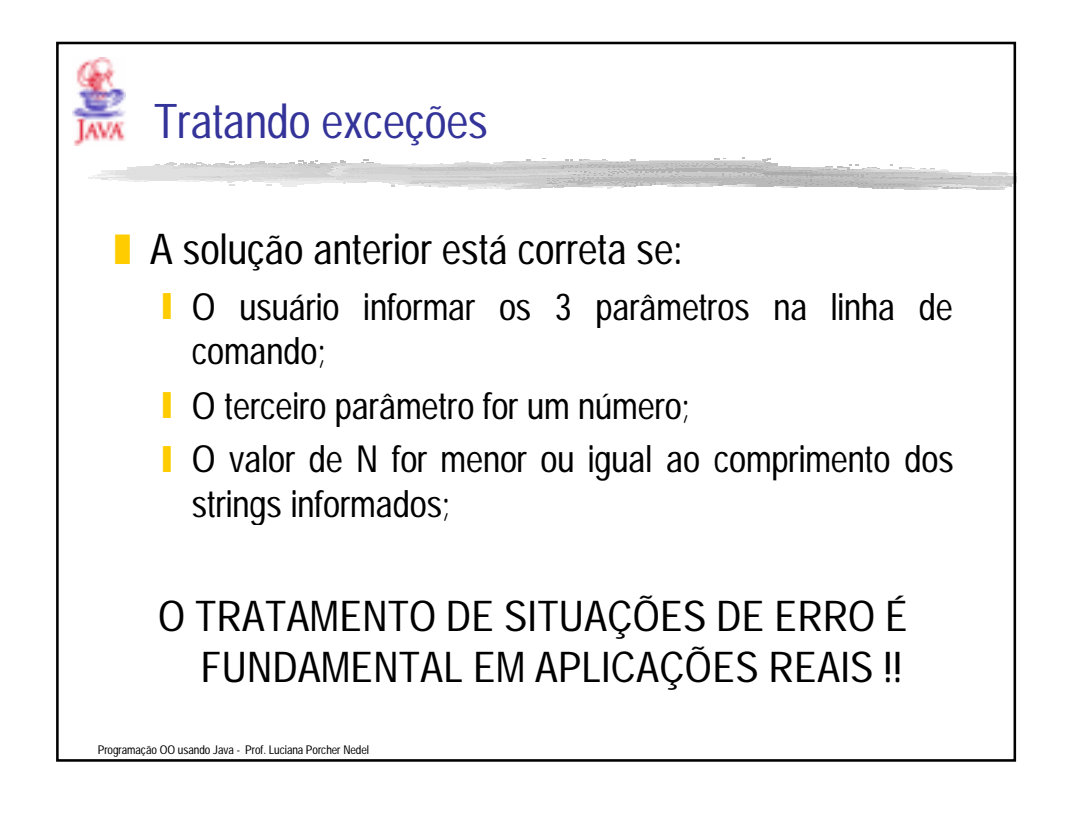

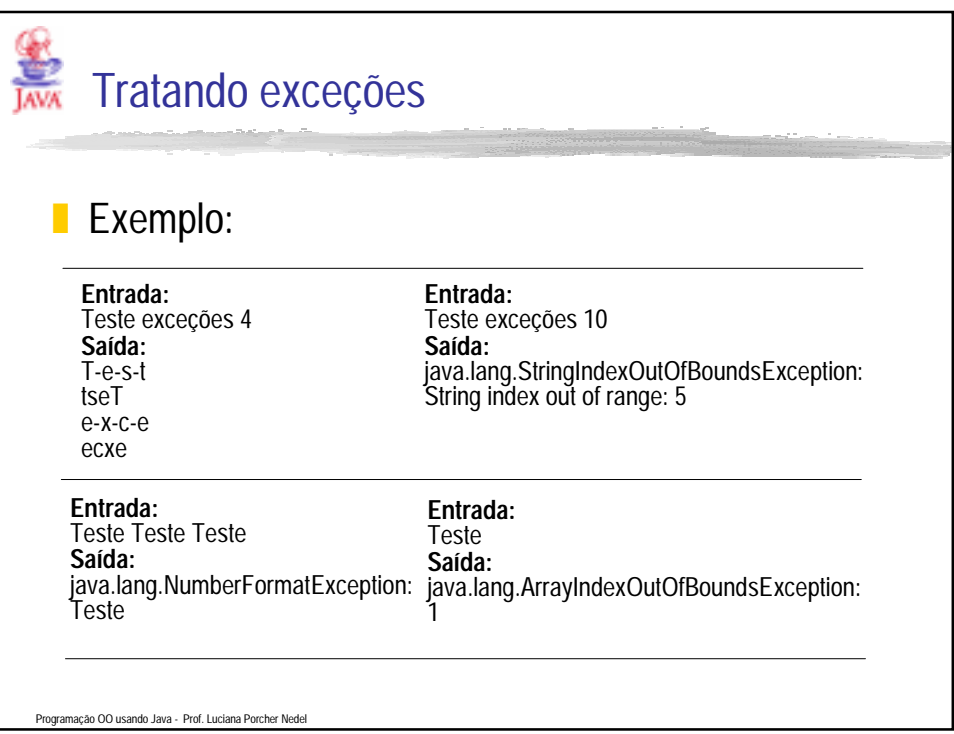

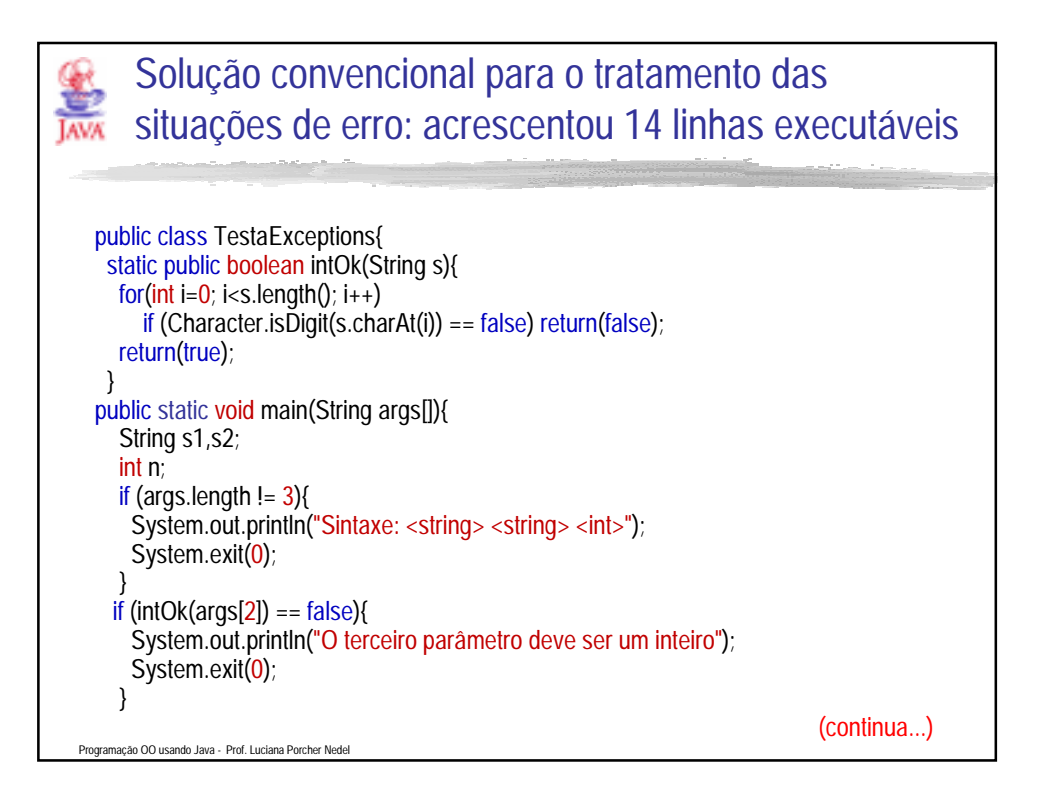

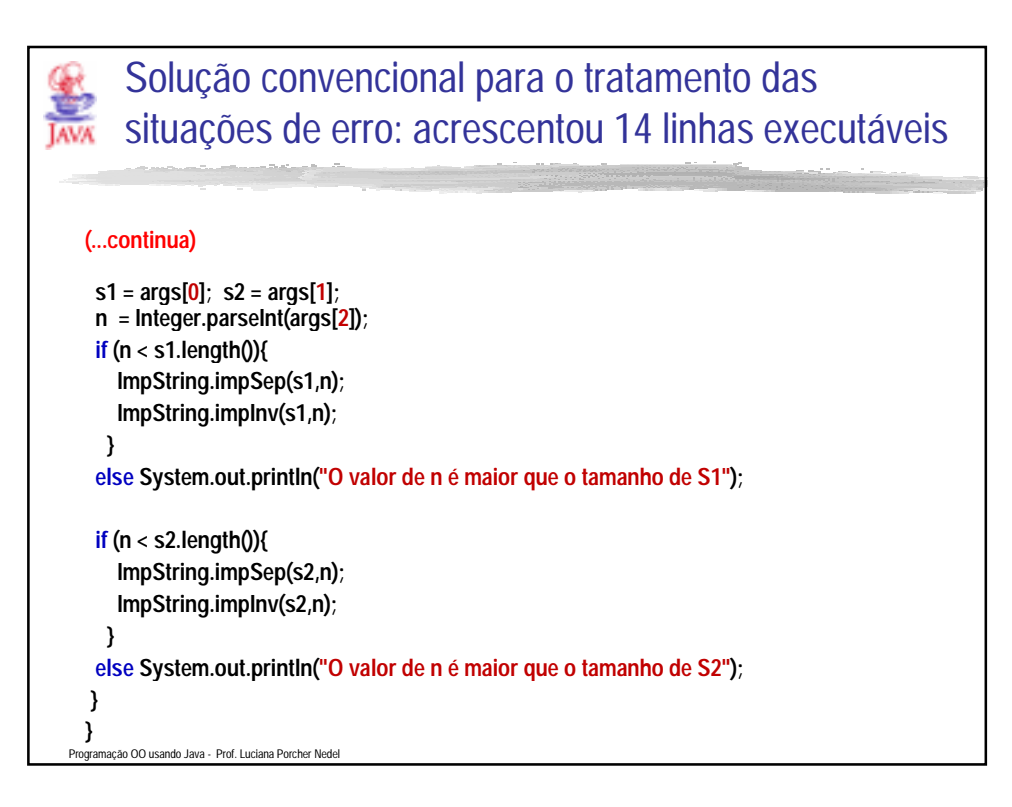

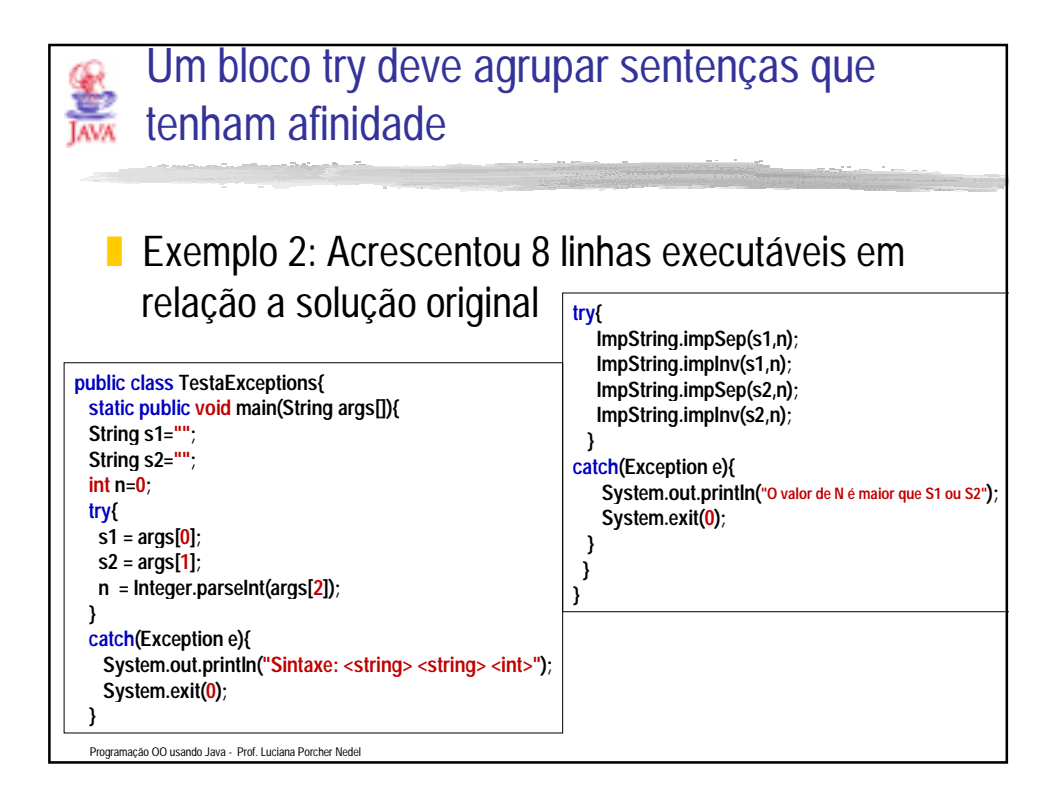

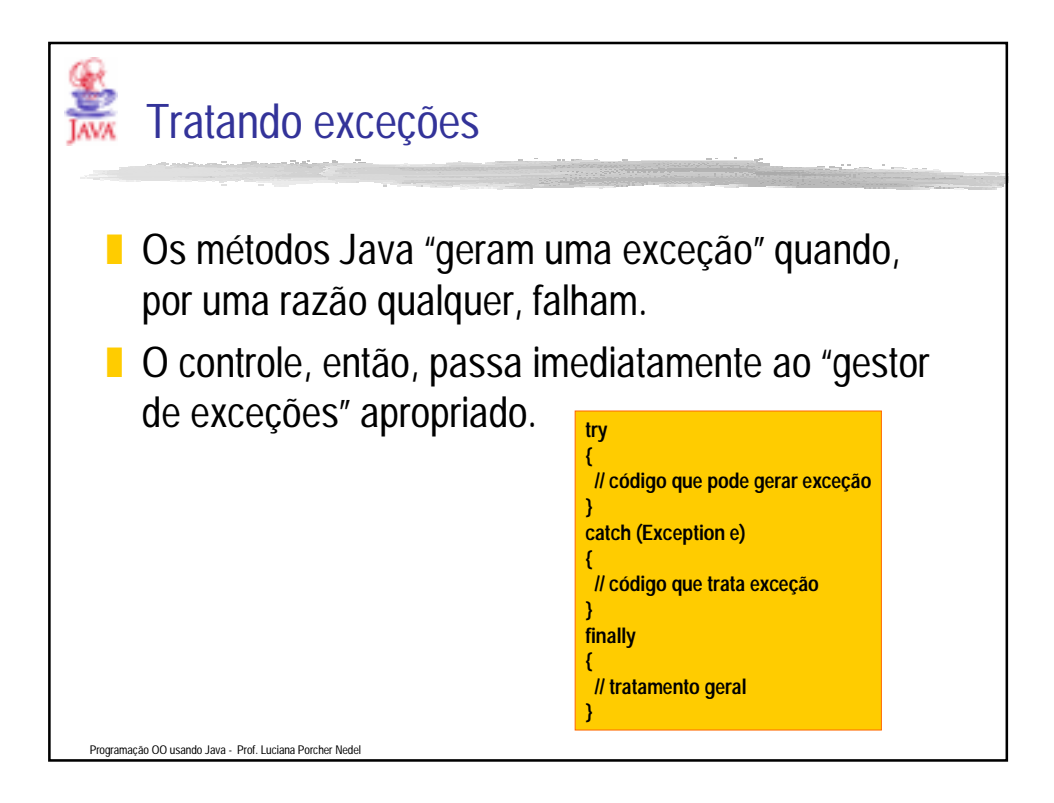

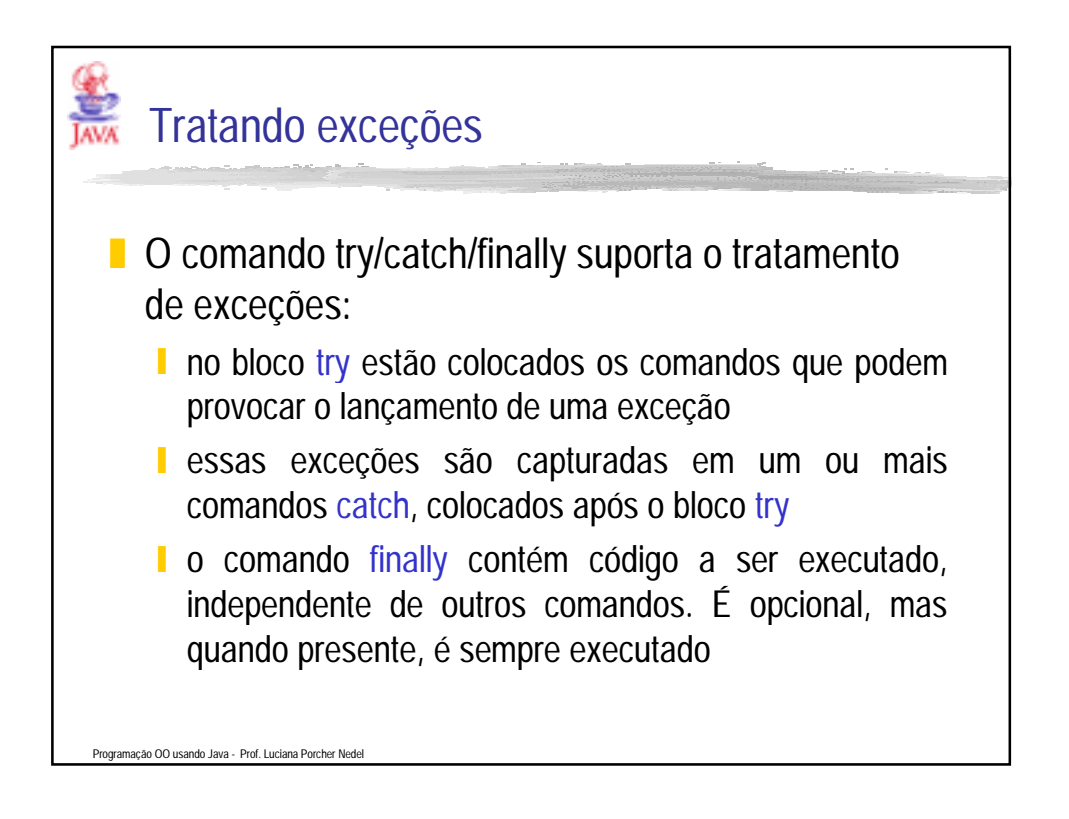

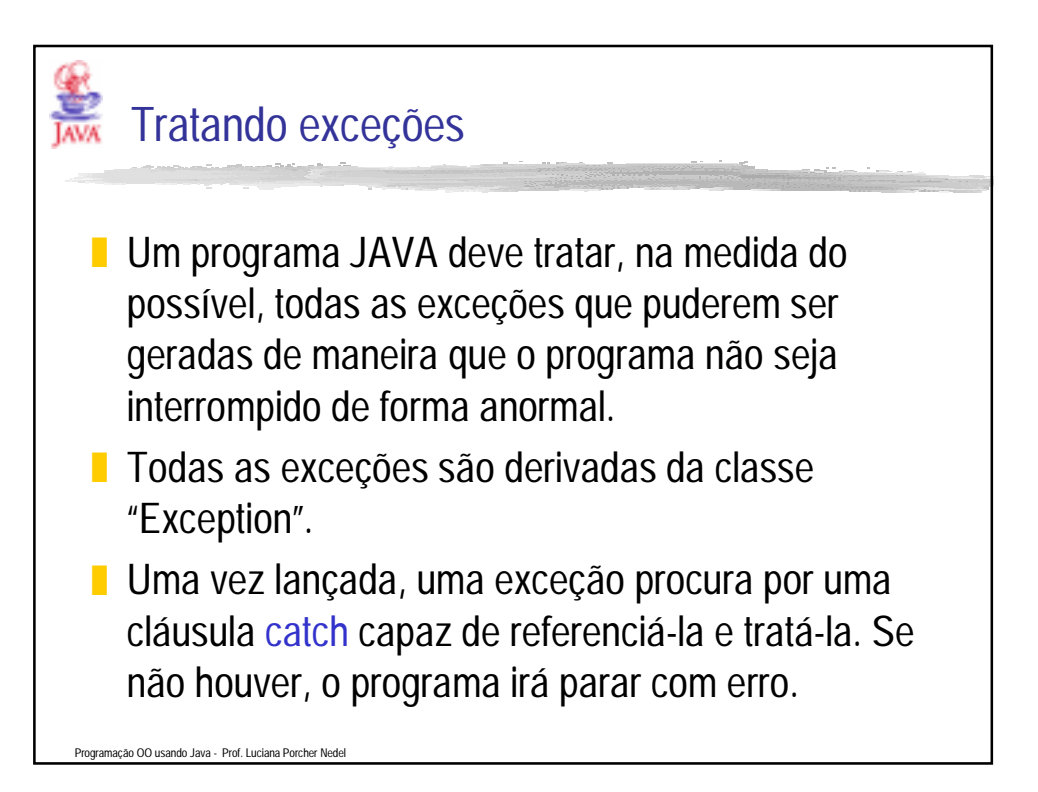

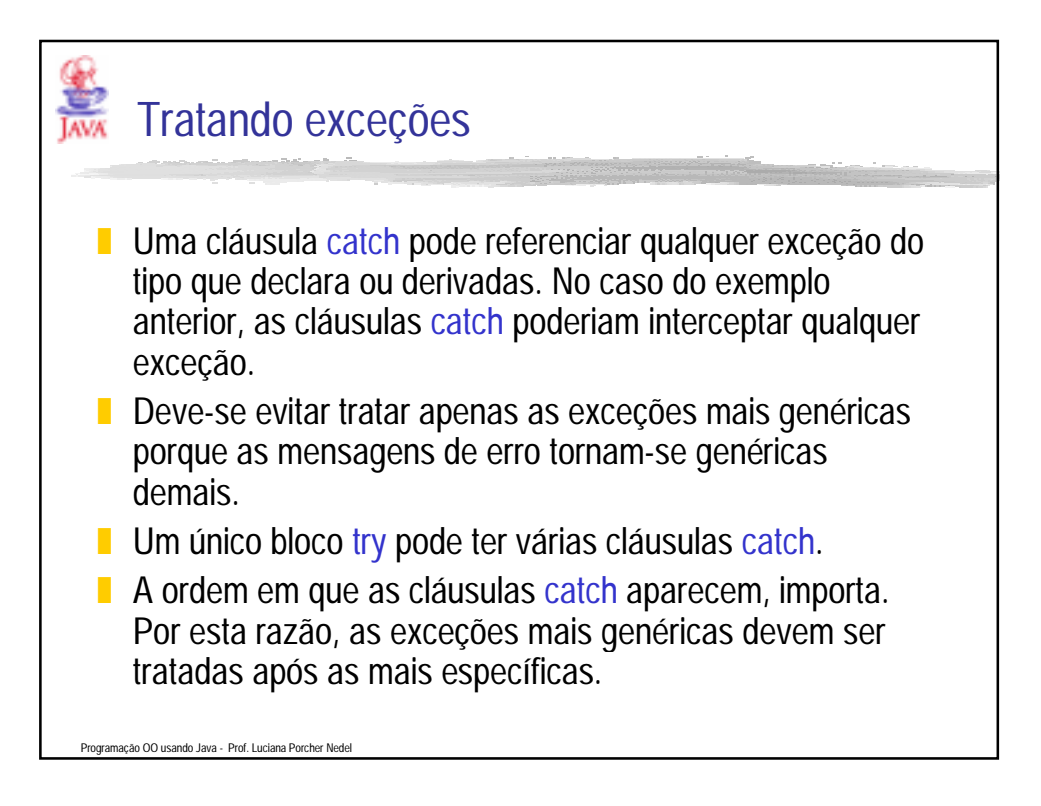

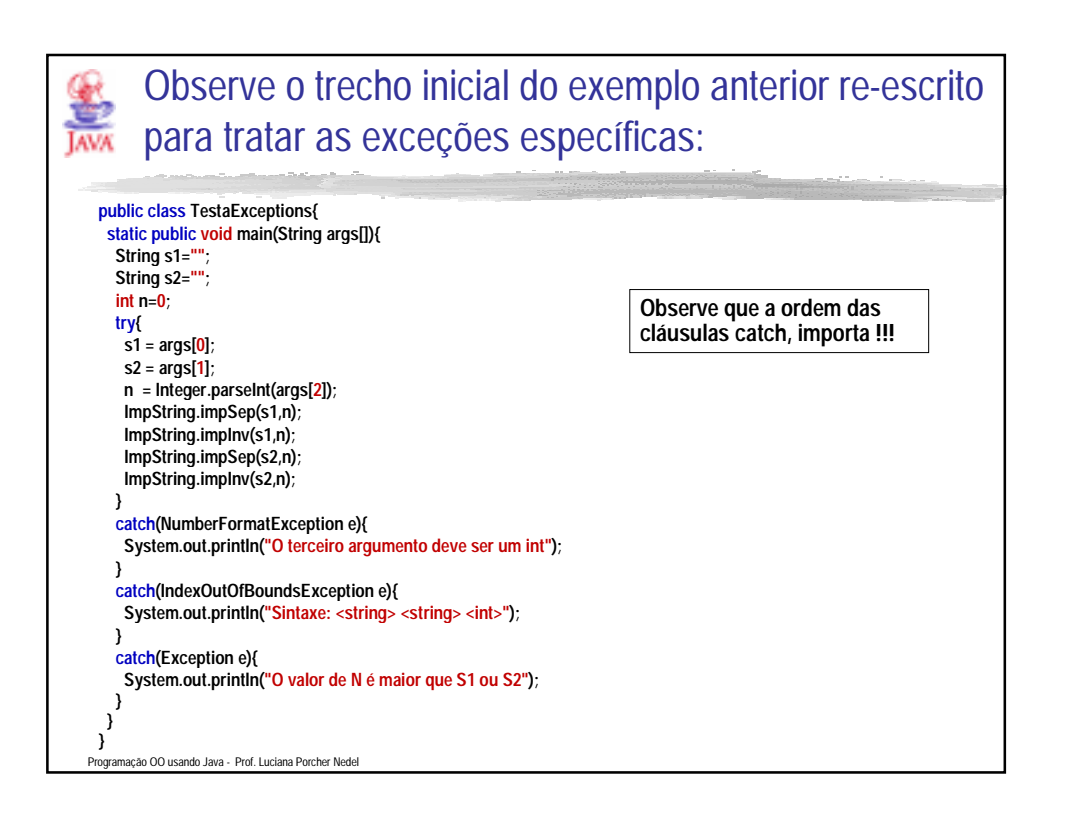

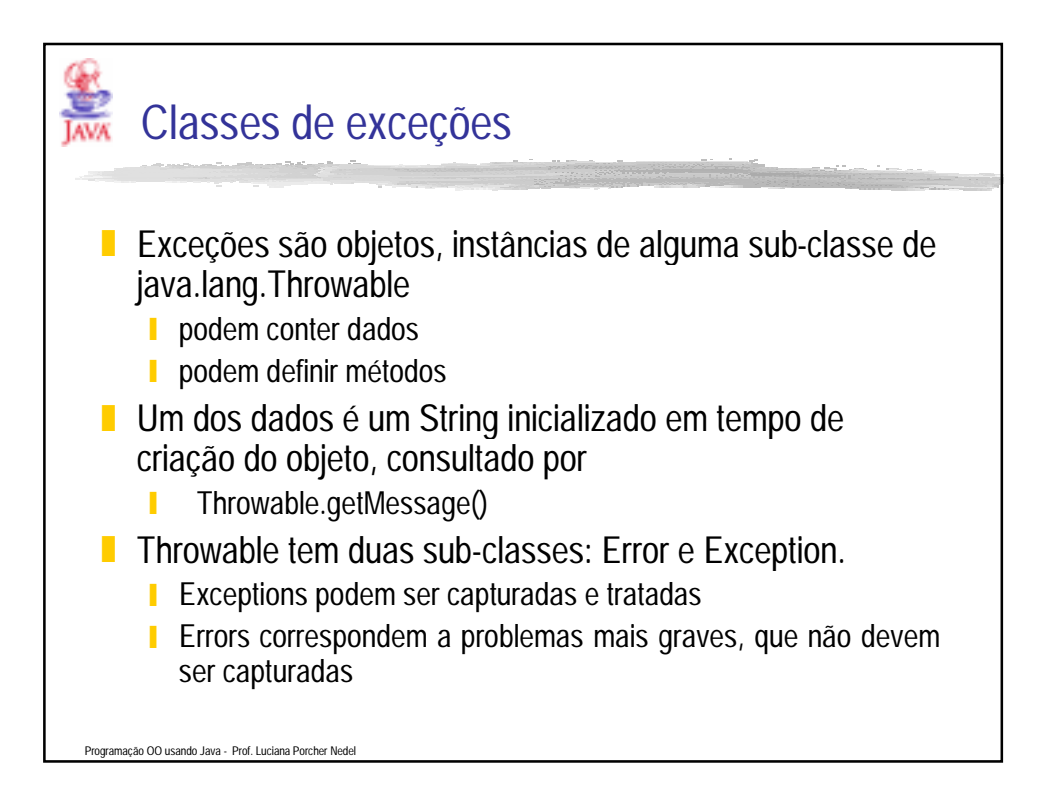

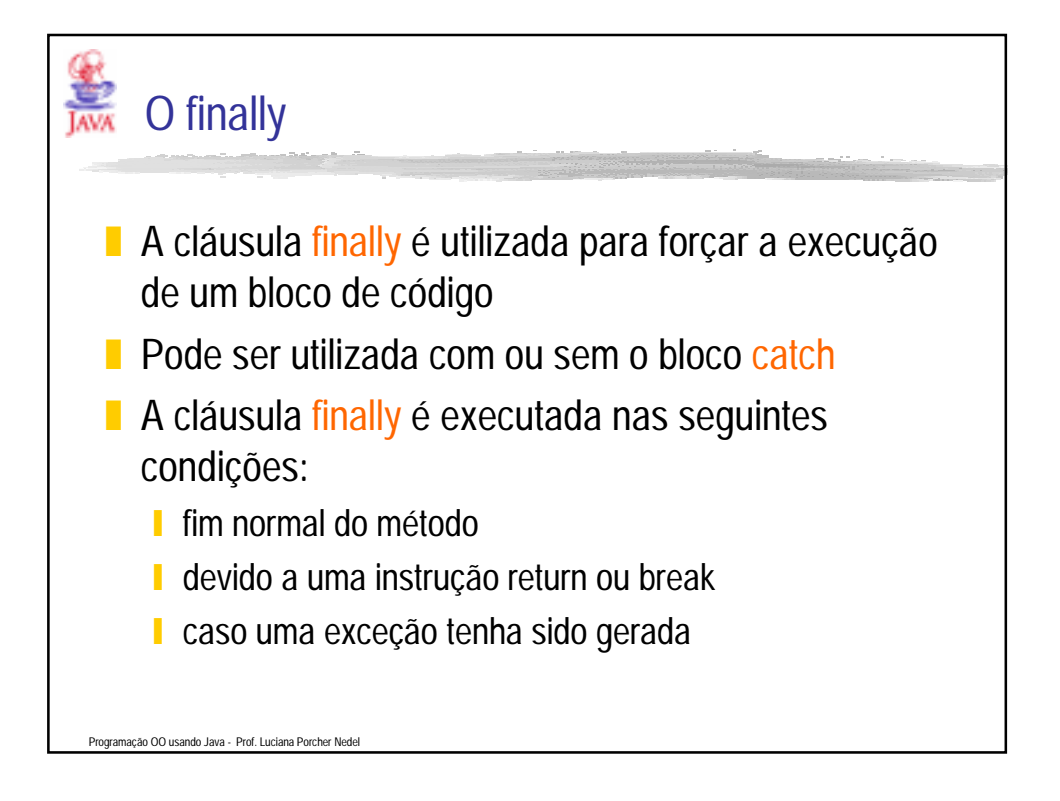

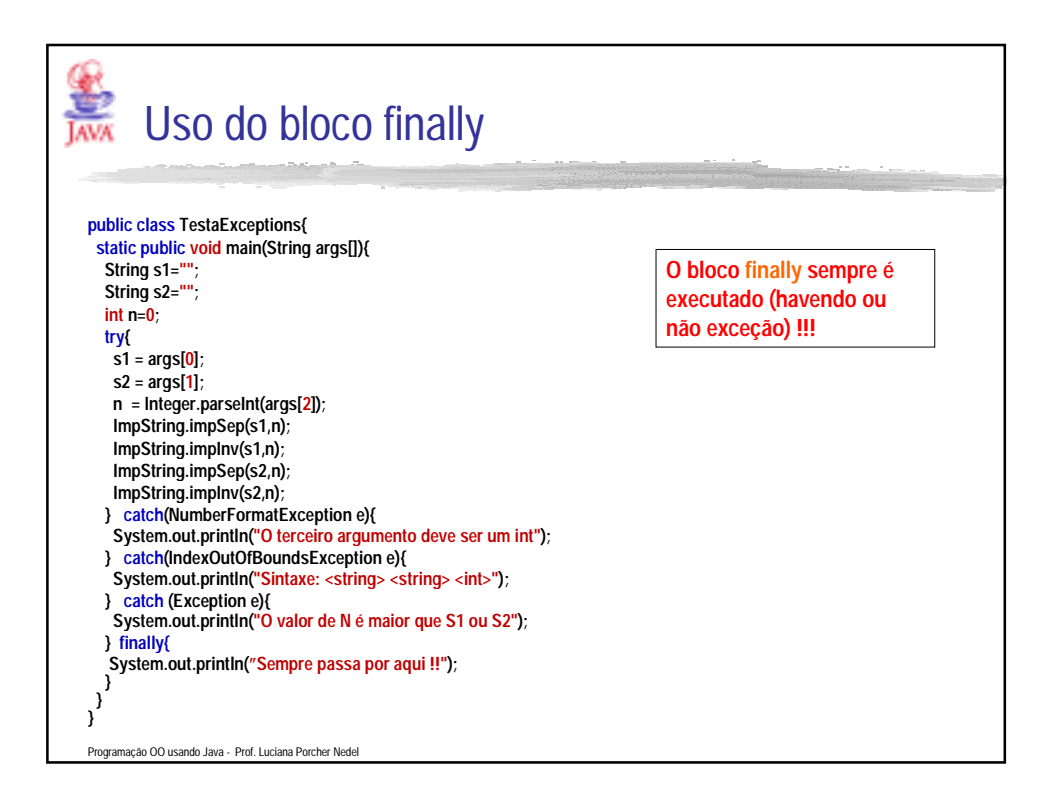

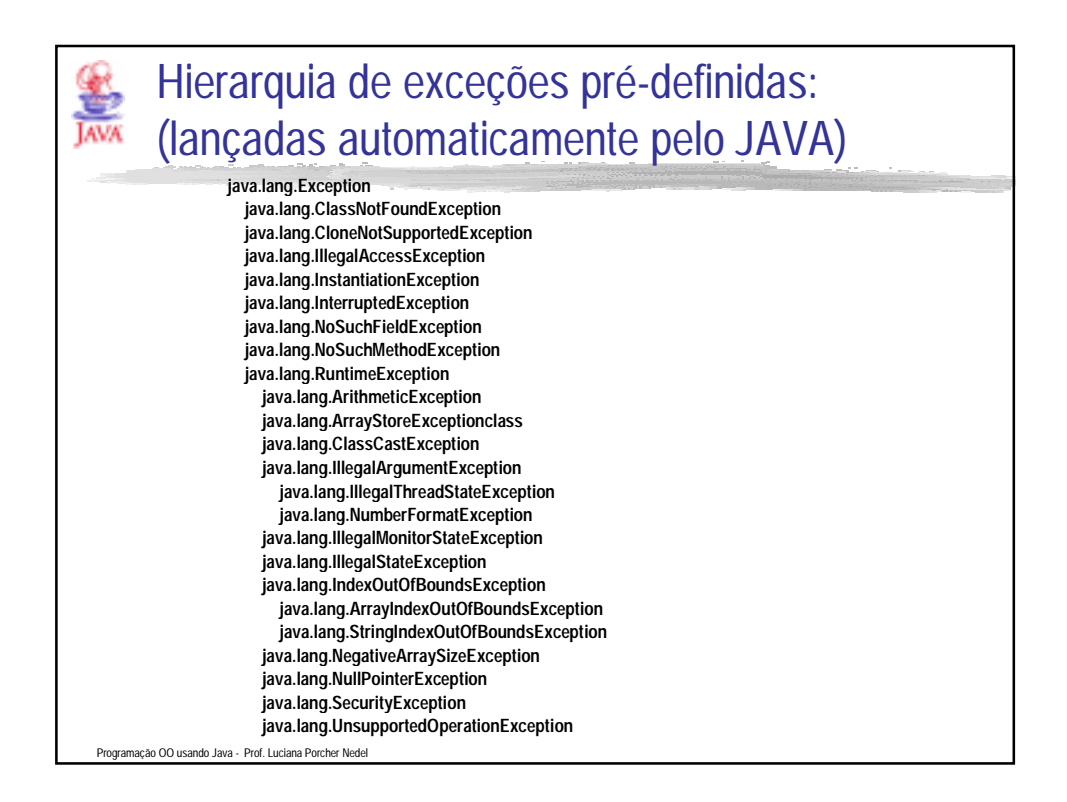

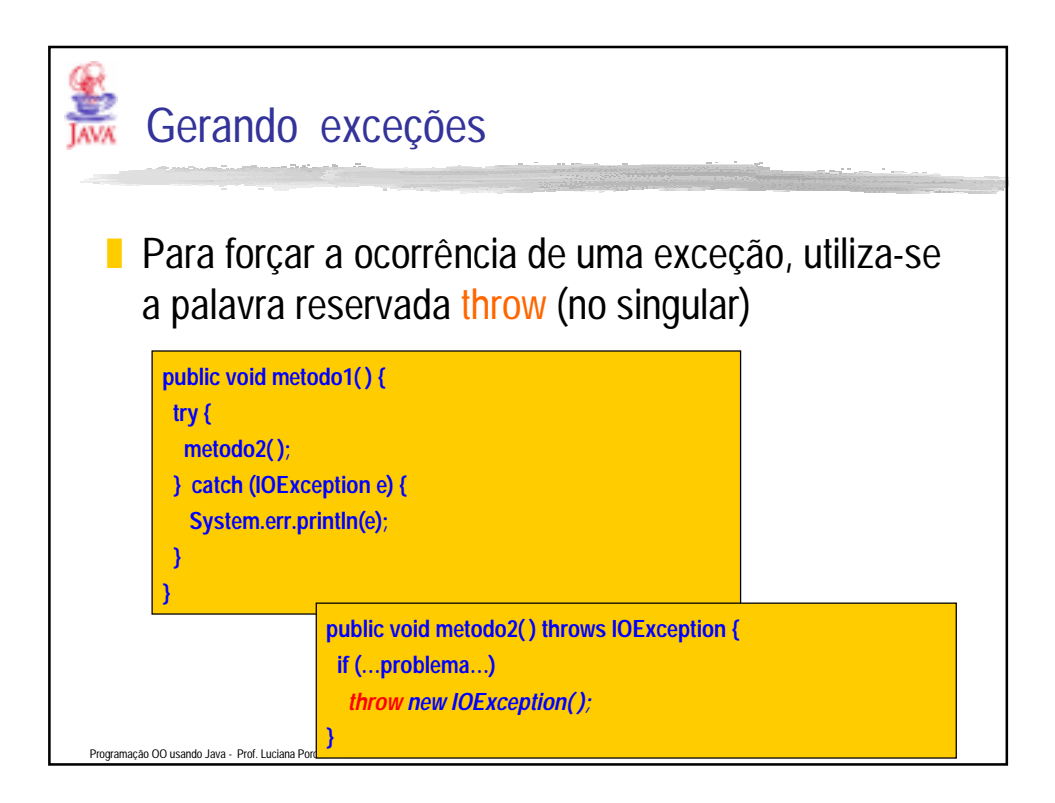

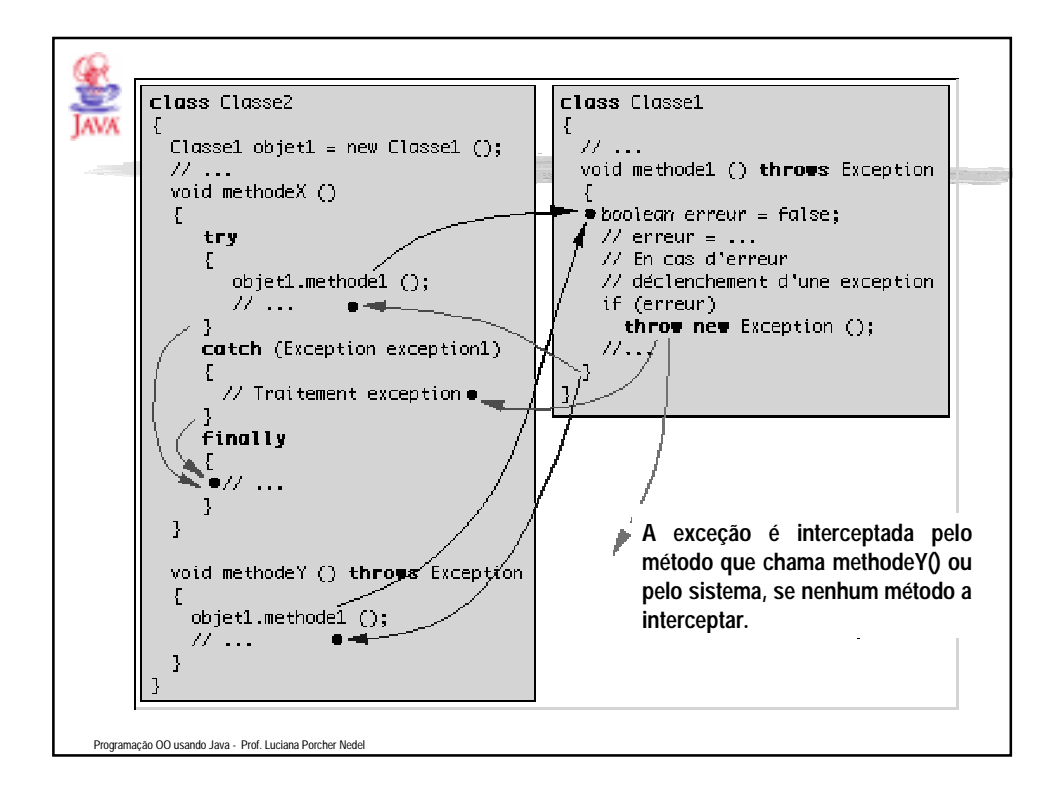

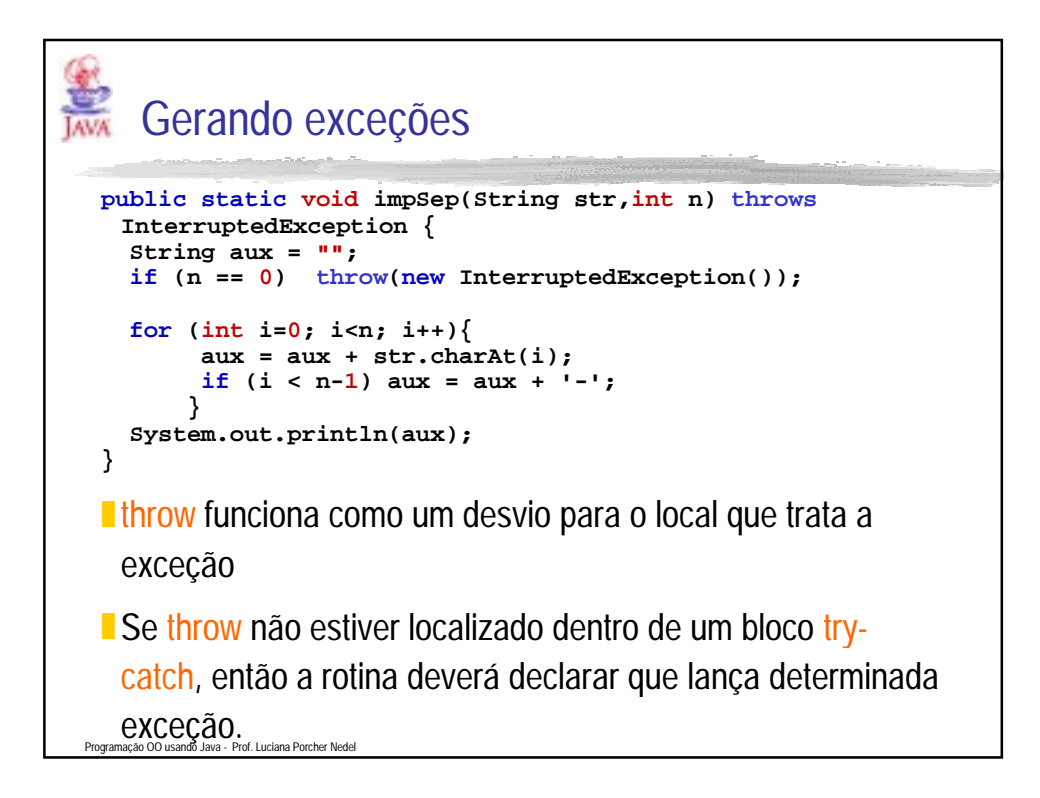

## Gerando exceções

```
public static void impSep(String str,int n) throws 
  InterruptedException{
  String aux = ""; 
 if (n == 0) throw(new InterruptedException()); 
 for (int i=0; i<n; i++){
    aux = aux + str.charAt(i);
    if (i < n-1) aux = aux + '-';
  }
  System.out.println(aux);
}
```
■ Desta forma a exceção é passada "para cima", ou seja, para a rotina chamadora e assim sucessivamente até encontrar um bloco catch adequado ou a rotina "main".

Programação OO usando Java - Prof. Luciana Porcher Nedel

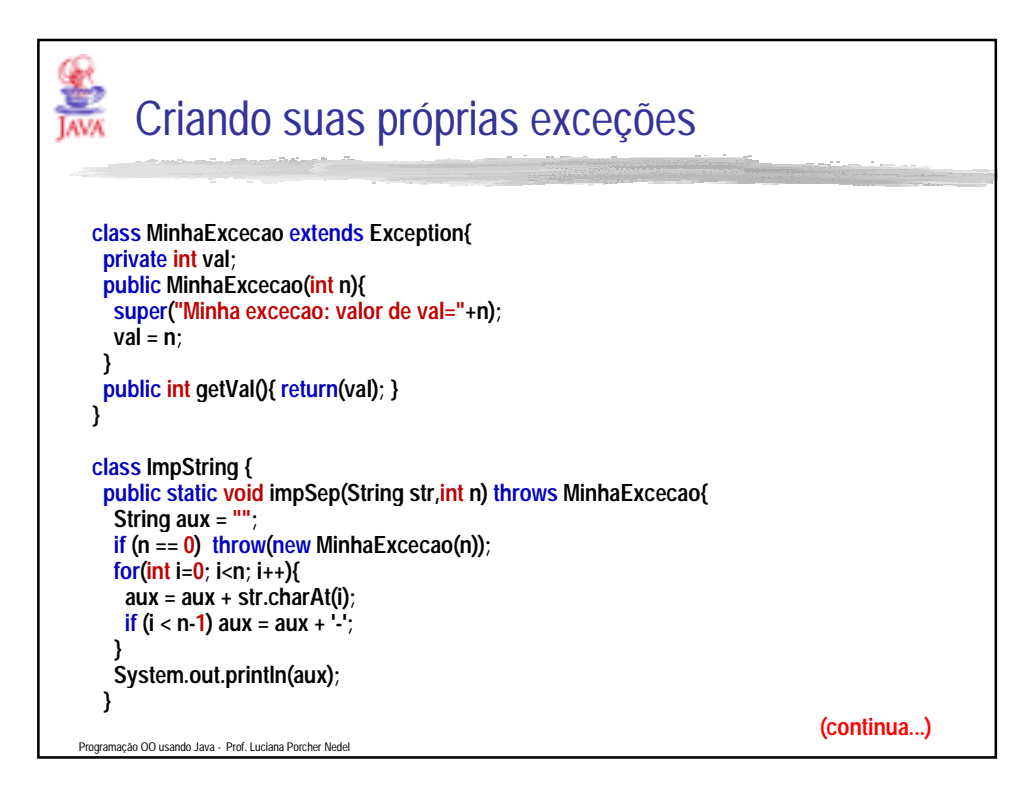

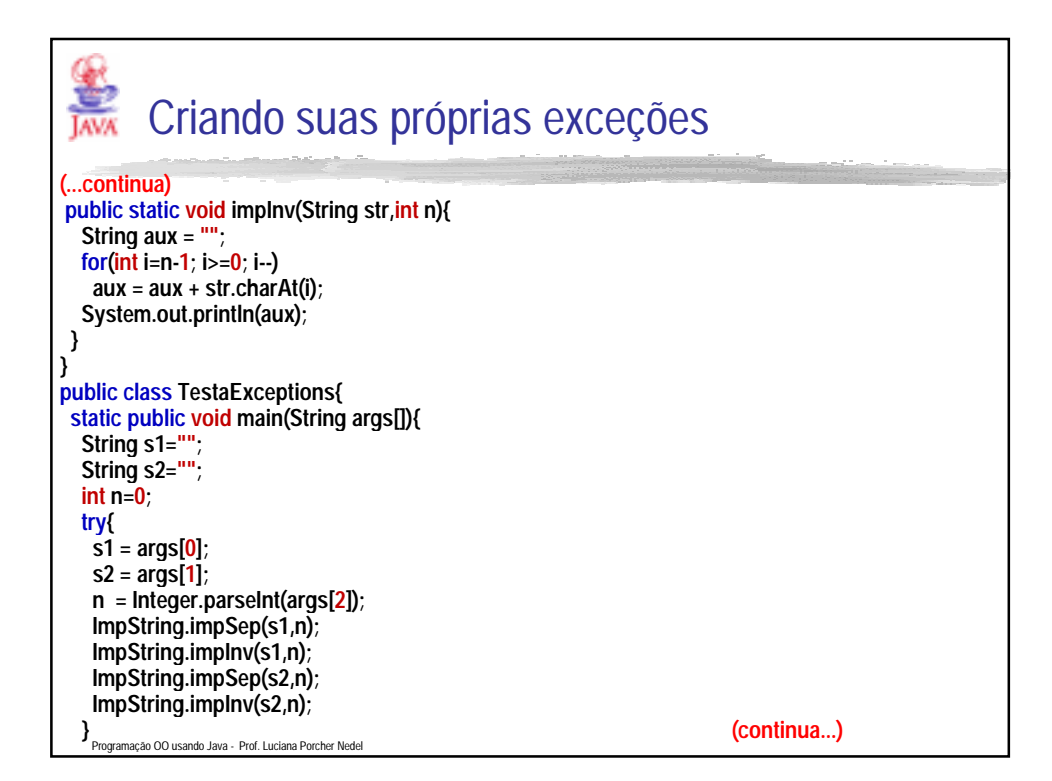

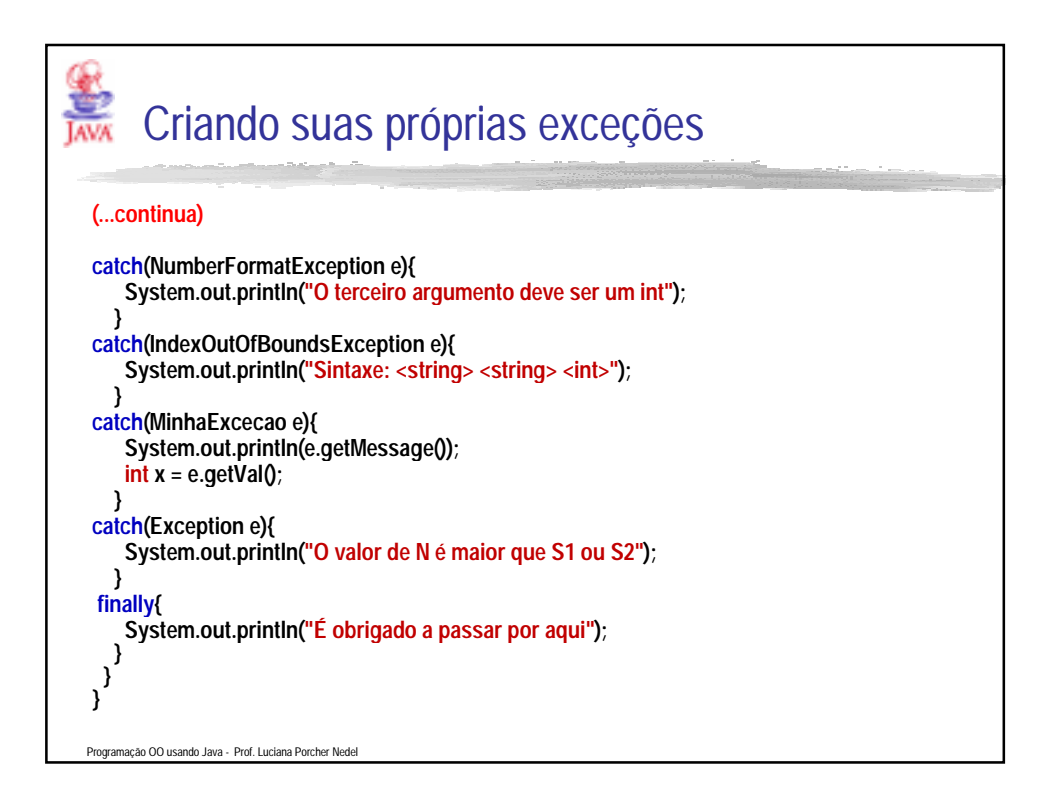

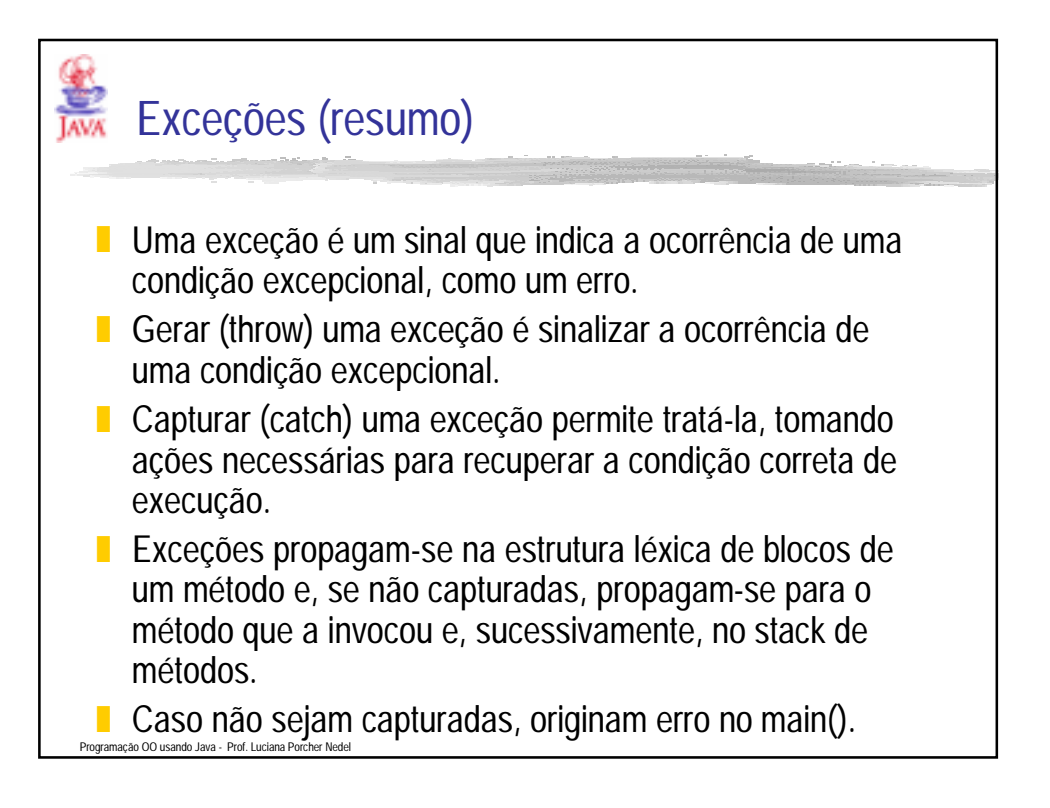

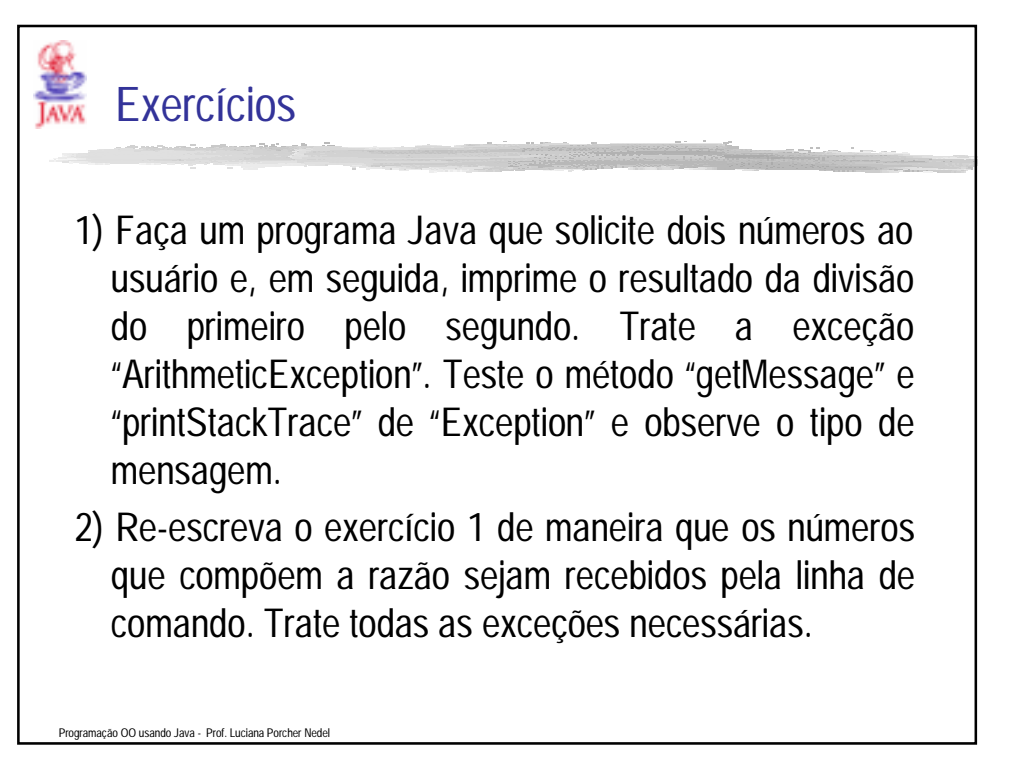

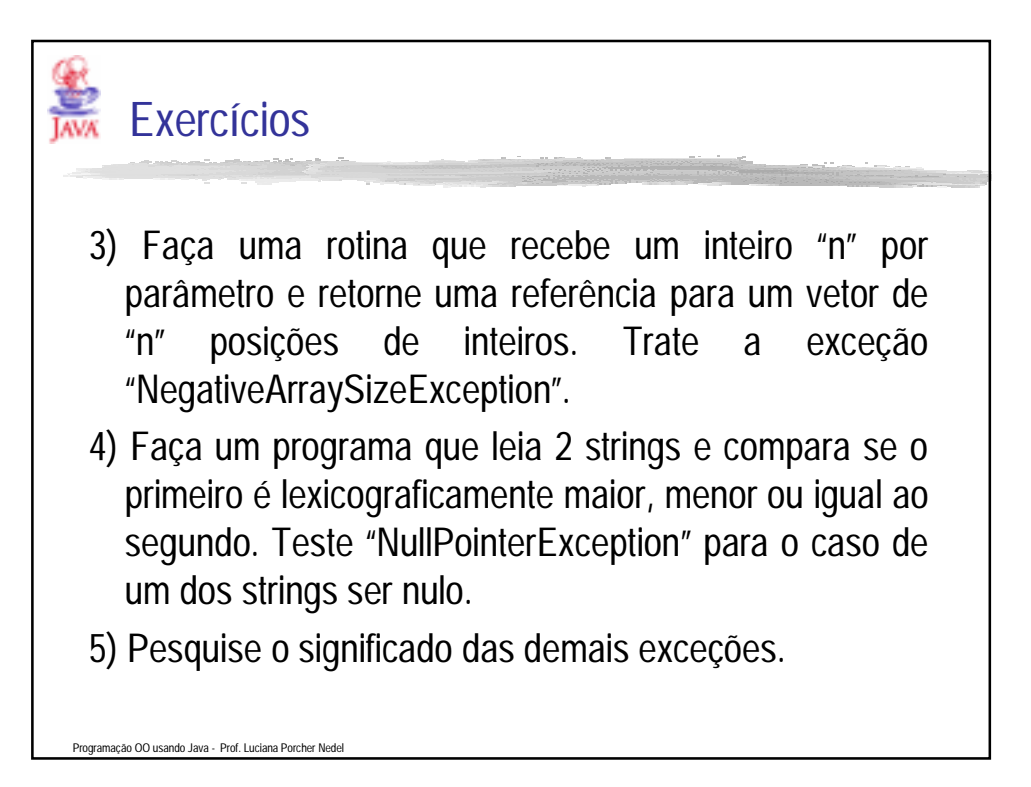

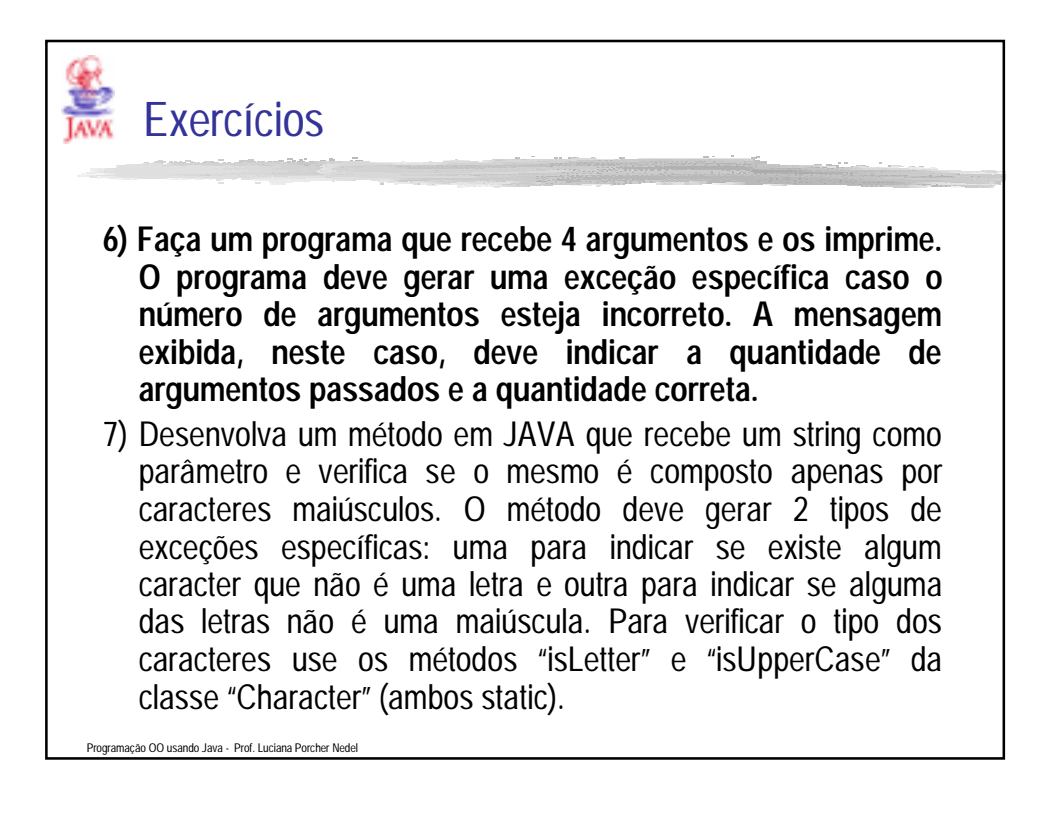